To narrow your search down select from "**Advanced Search**", or "**Visual Search**".

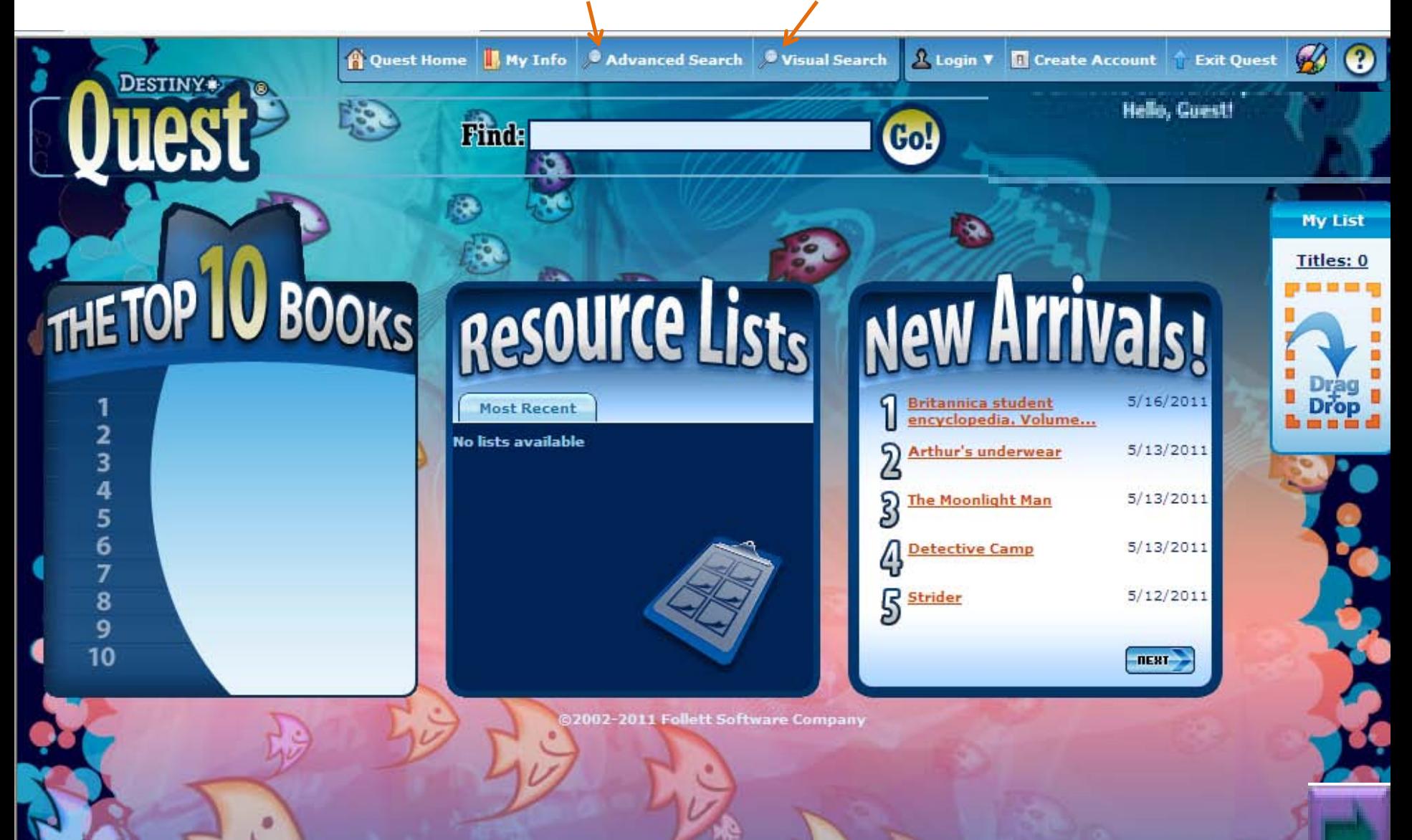

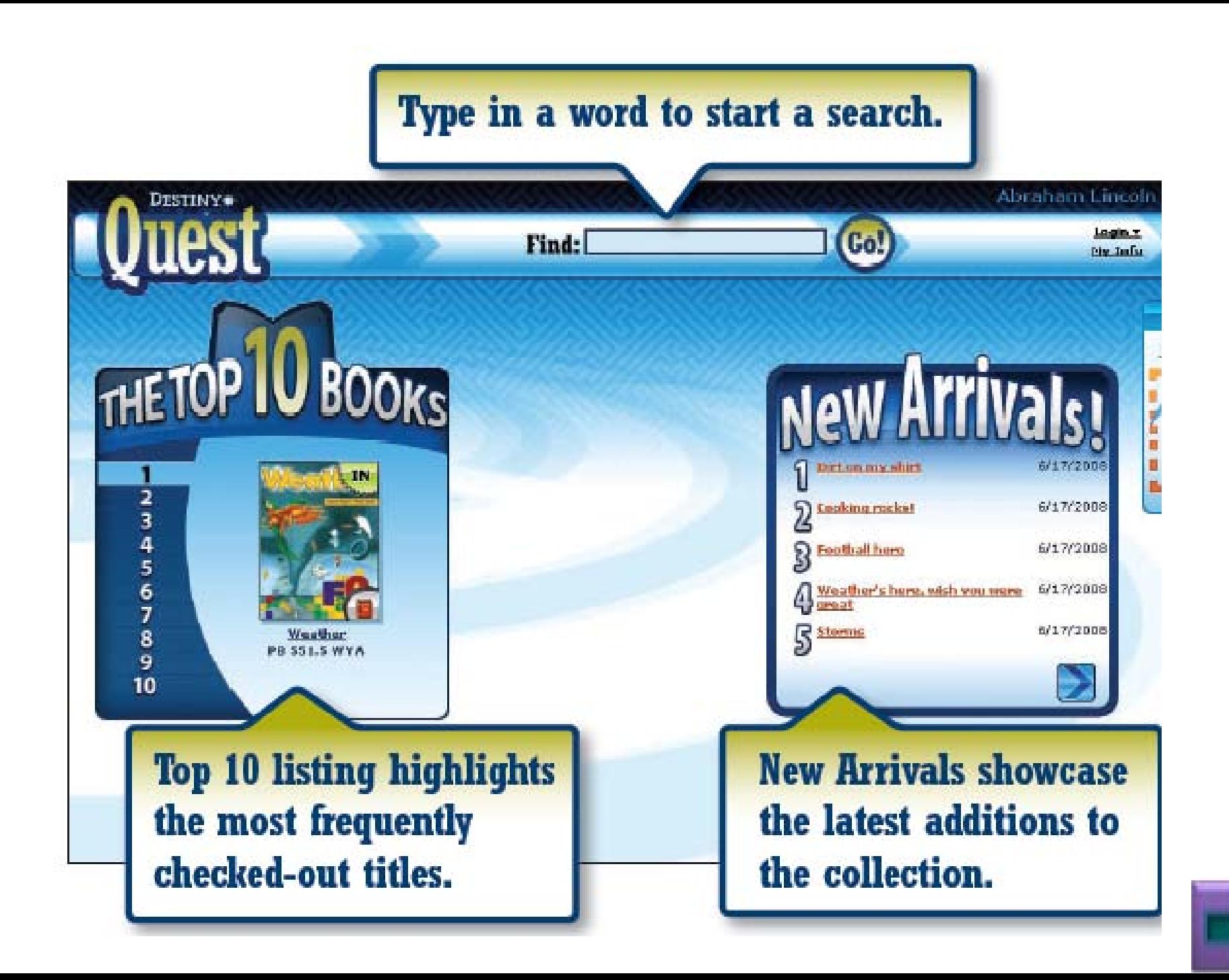

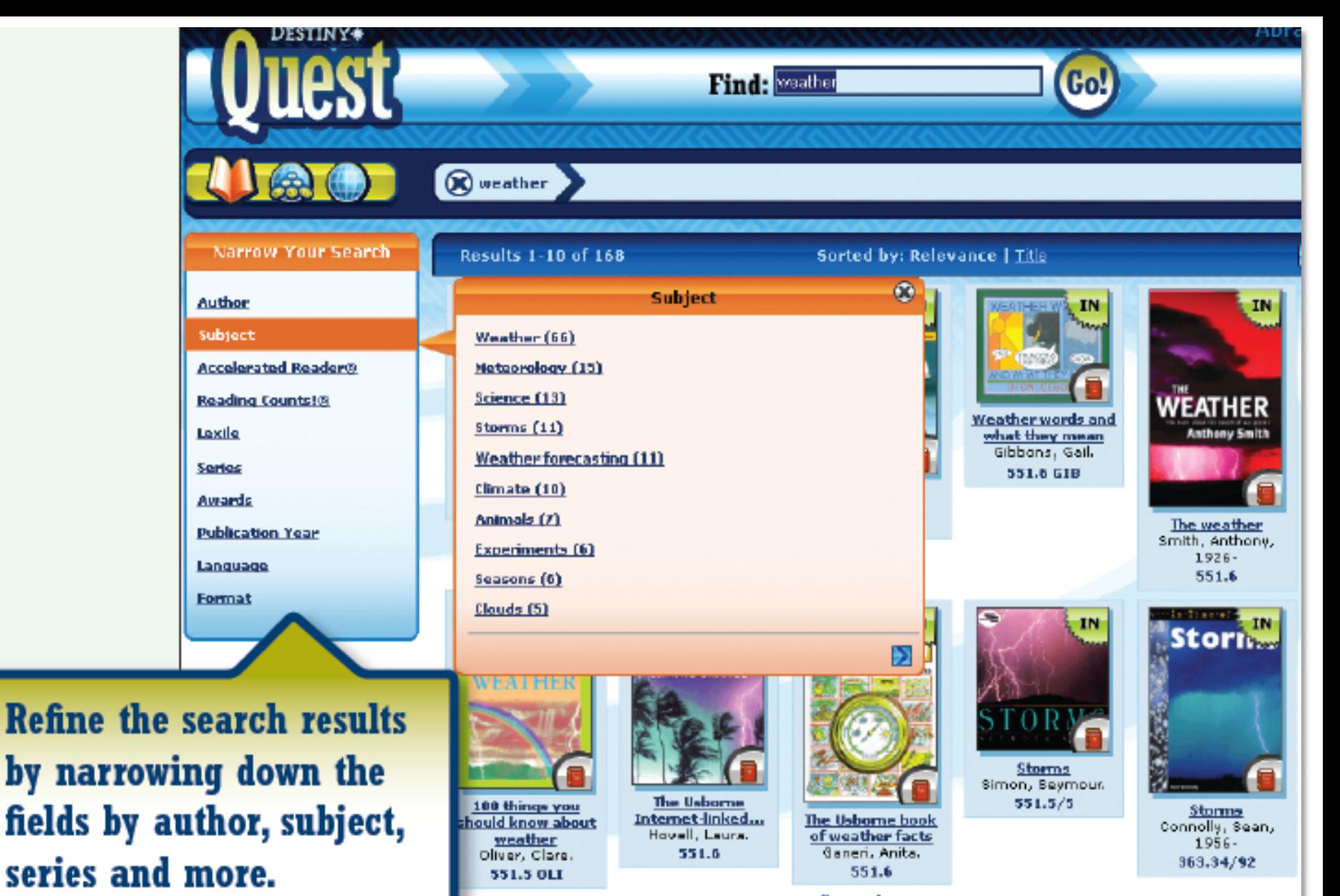

@2002-2008 Follett Software Company

## **Let's Talk About Using Visual Search**

It is easy to narrow your search by clicking on the subject. Example: Clicking on "**History"** will give the following results.

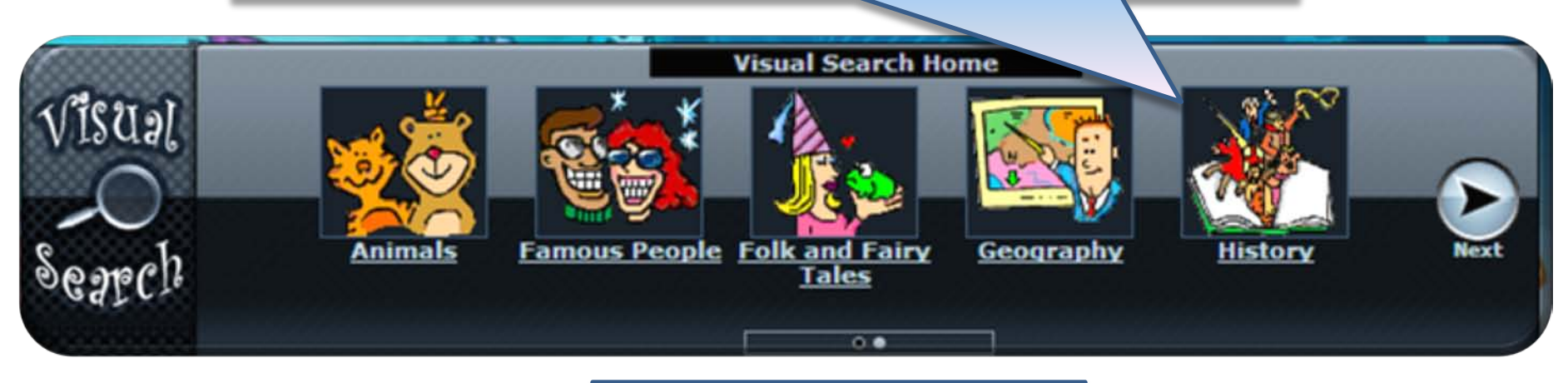

Clicking on "**Exploration**" will narrow the search and display a list of books

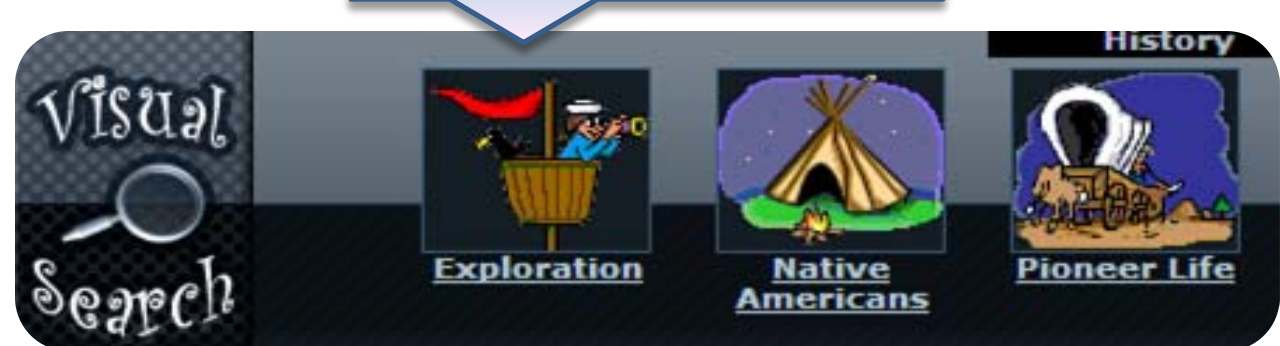

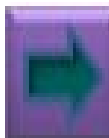

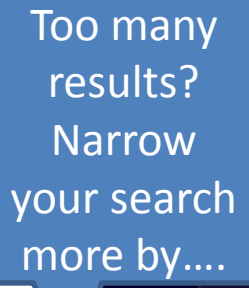

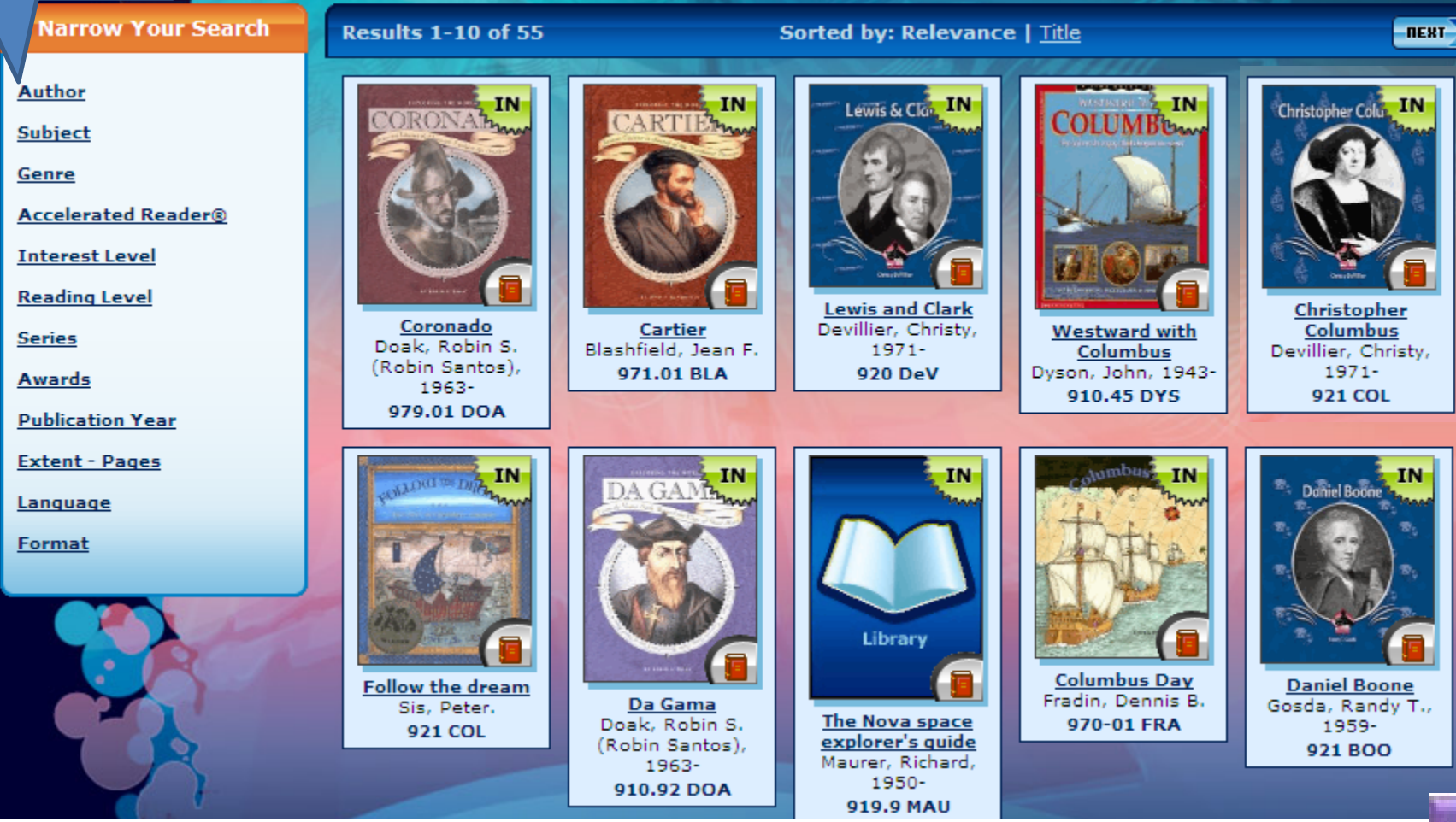

## **Title Details**

**Christopher Columbus : a buddy book** 

A biography of Christopher Columbus for young

readers, explaining why he is famous, and discussing his early life, his preparation for his voyage, and his landing in America. Includes lists of significant dates

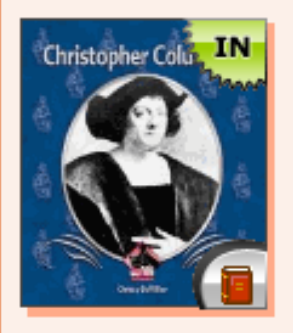

## **Call#: 921 COL**

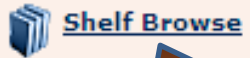

**TitlePe** 

To see more titles like the one you are viewing click "Shelf Browse"

by Christy DeVillier.

and words.

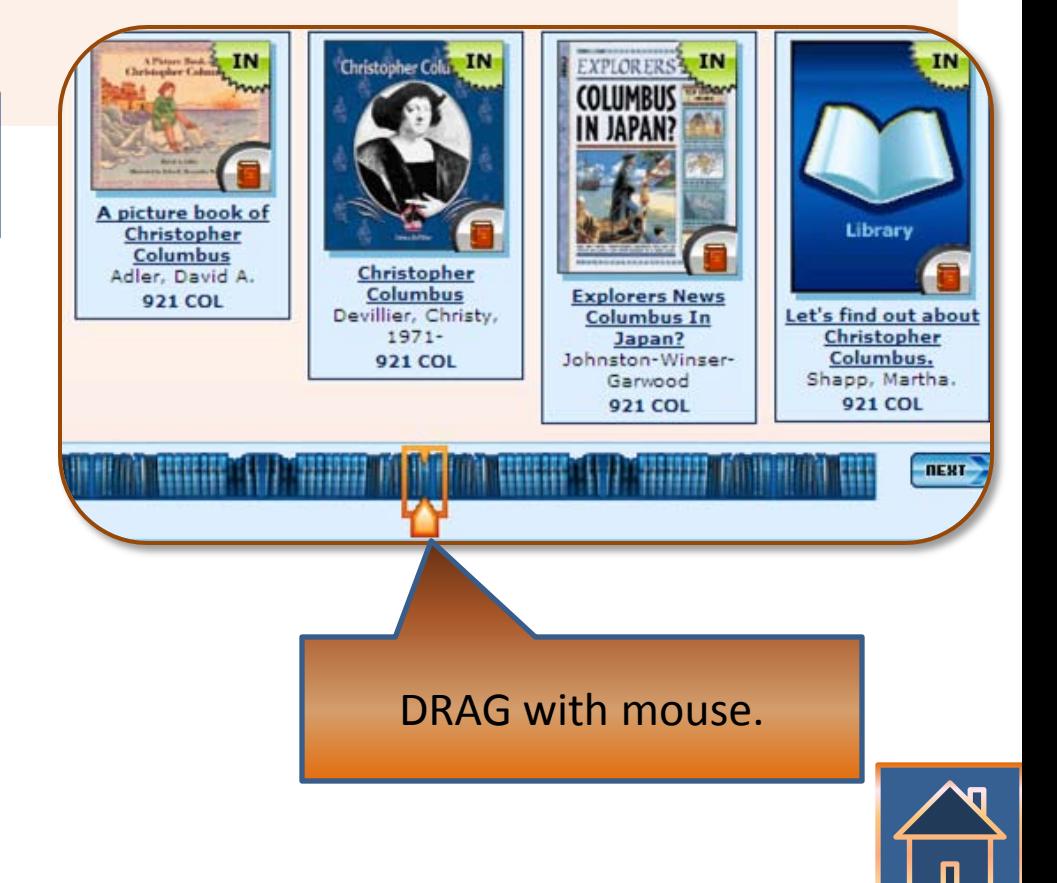

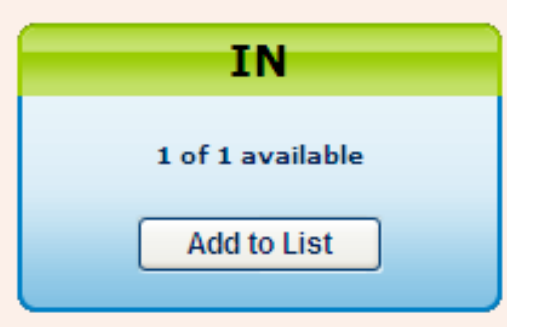